## **Manual de Controle de Créditos Fiscais na EFD – Escrituração Fiscal Digital**

**(e de transferência de crédito de ICMS)**

- 1 Introdução.
- 2 Registros da EFD
	- 2.1 Registro 1200.
	- 2.2 Registro 1210.
- 3 Tabelas de Códigos.
	- 3.1 Tabela 5.1.1 Códigos de Ajustes de Apuração.
		- 3.1.1 Créditos Acumulados
		- 3.1.2 Valores apropriados mediante documento
		- 3.1.3 Créditos recebidos em transferência / retransferência
	- 3.2 Tabela 5.5 Códigos de Tipos de Utilização dos Créditos de ICMS.
		- 3.2.1 Utilização para abatimento de saldo devedor
		- 3.2.2 Utilização para pagamento
		- 3.2.3 Utilização para transferência para terceiros
		- 3.2.4 Estornos
- 4 Registros da apropriação, transferência e utilização de crédito Acumulado.
	- 4.1 Registro da apropriação e recebimento de créditos de ICMS.
		- 4.1.1 Lançamento no Registro 1200 da EFD
	- 4.2 Registro da utilização de créditos de ICMS
		- 4.2.1 Lançamento no Registro 1210 da EFD
- 5 Efeitos da informação do tipo de utilização de créditos de ICMS na apuração do imposto (Bloco E da EFD)
	- 5.1 Exemplos de Ajustes de Apuração aplicáveis
	- 5.2 Exemplos de Ajustes por Documento aplicáveis

6 – Exemplos práticos de lançamentos:

- 6.1 Incentivo à Cultura ou Incentivo ao Esporte
- 6.2 Lançamento de crédito acumulado por exportação transferido para outro contribuinte mineiro

## **1 – Introdução:**

Para demonstração das **contas correntes dos créditos de ICMS** a serem apurados por meio do controle "extraapuração" na EFD – Escrituração Fiscal Digital, o contribuinte mineiro deverá informar os **Registros 1200** correspondentes a cada conta corrente, considerando a origem dos créditos de ICMS, e demonstrar, por meio dos **Registros 1210,** as formas como esses créditos foram utilizados.

## **2 – Registros da EFD:**

O contribuinte observará o disposto no Ato COTEPE ICMS nº 9, de 18 de abril de 2008, para a geração do arquivo relativo à Escrituração Fiscal Digital, quanto à definição dos documentos fiscais e as especificações técnicas do leiaute, conforme determina o [Art. 50 da Parte 1 do Anexo VII do RICMS.](http://www.fazenda.mg.gov.br/empresas/legislacao_tributaria/ricms_2002_seco/anexovii2002_3.htm#parte1art50)

Sugerimos a leitura prévia d[o "Manual Introdutório para Lançamentos e Ajustes na EFD"](http://www5.fazenda.mg.gov.br/spedfiscal/files/Manual_Introdutorio_para_Lancamentos_e_Ajustes_na_EFD_MG.pdf) para melhor compreensão deste Manual de Controle de Créditos Fiscais na EFD, ambos disponíveis no [Portal Estadual da EFD](http://www5.fazenda.mg.gov.br/spedfiscal/orienta_estadual.htm) em:

[http://www5.fazenda.mg.gov.br/spedfiscal/orienta\\_estadual.htm](http://www5.fazenda.mg.gov.br/spedfiscal/orienta_estadual.htm)

## **2.1 – Registro 1200 da EFD – Controle de créditos fiscais – ICMS.**

Este registro demonstra a conta corrente dos créditos fiscais de ICMS. Os contribuintes mineiros deverão apresentar este registro para demonstrar a origem dos créditos de ICMS, que podem ser relativos às suas operações próprias (que justifiquem acúmulo de saldo credor de ICMS) ou ainda a créditos recebidos em transferência e/ou retransferência. O registro 1200 também se prestará ao controle dos saldos relativos a incentivos fiscais (como à cultura e ao esporte), além do controle de outros créditos relacionados a processos judiciais ou fiscais.

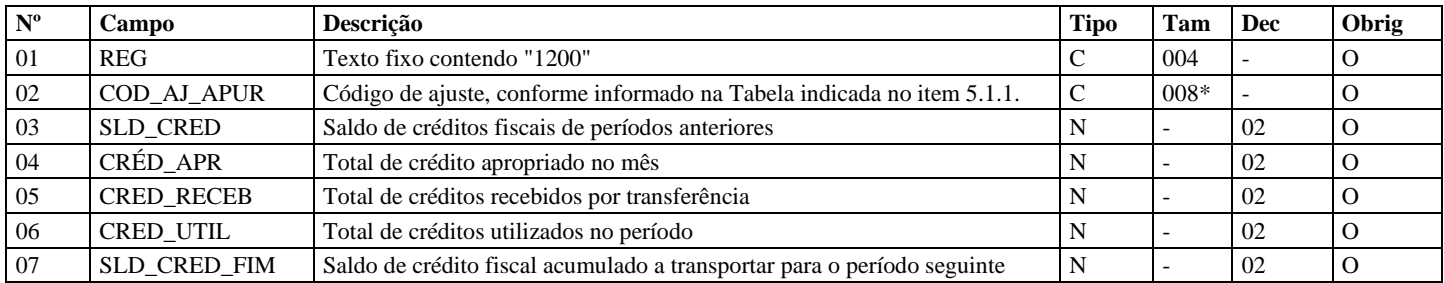

O contribuinte deverá apresentar um Registro 1200 para cada origem dos créditos de ICMS (códigos específicos da Tabela 5.1.1), conforme orientação do item 3.1, abaixo.

## **2.2 – Registro 1210 da EFD – Utilização de créditos fiscais – ICMS.**

Este registro deve ser apresentado para detalhar a utilização de créditos fiscais de ICMS no período. O somatório dos valores do campo 04 "VL\_CRED\_UTIL" destes registros deve corresponder ao informado no campo 06 "CRED\_UTIL" do registro 1200.

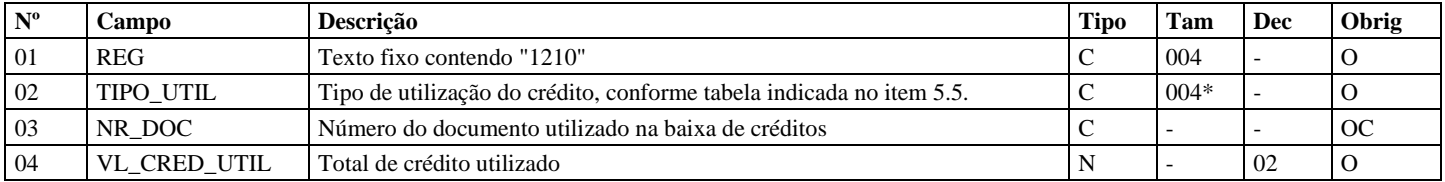

# **3 – Tabelas de códigos específicos de "Ajuste de Apuração" e "Utilização dos créditos fiscais – ICMS".**

No preenchimento dos Registros 1200 e 1210, deverão ser utilizados os Códigos de Ajuste da Apuração do ICMS específicos constantes da Tabela 5.1.1, e os Códigos de Tipos de Utilização dos Créditos Fiscais do ICMS constantes da Tabela 5.5, conforme Ato COTEPE/ICMS nº 09/2008, previstas no inciso II do art. 52 da Parte 1 do Anexo VII do RICMS/02.

## **3.1 – Tabela 5.1.1 – Códigos de Ajustes de Apuração. (Utilizados nos registros 1200)**

Determinados códigos constantes da **Tabela 5.1.1** foram concebidos com uma estrutura específica para cada origem dos créditos de ICMS, onde o **terceiro** caractere será igual a **'0', o quarto** igual a **"9"** e o **quinto** igual a "**1**", "**2**" ou "**5**", conforme abaixo.

### 3.1.1 - Créditos Acumulados

Tratando-se de créditos acumulados de ICMS que compõem o saldo credor da conta corrente do ICMS de operações próprias, a estrutura dos códigos de ajuste da apuração do ICMS terá o terceiro caractere igual a **'0'**, o quarto caractere igual a **'9'** e o quinto caractere igual a **'1'**. Por exemplo**:**

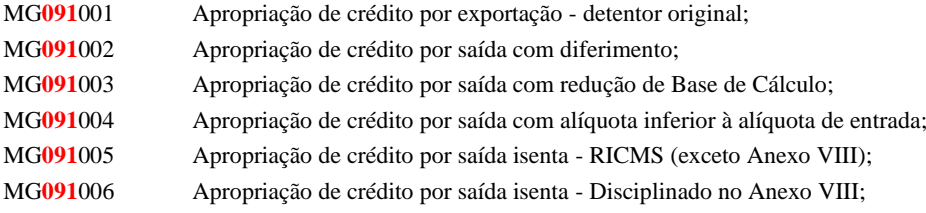

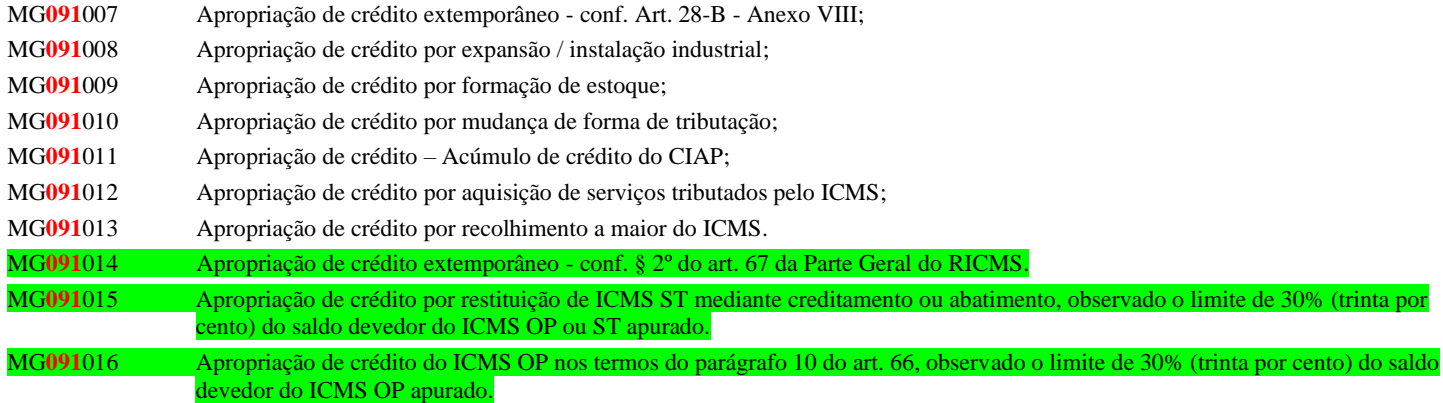

### 3.1.2 - Valores apropriados mediante documento

Na hipótese de valores decorrentes de certificado ou outro documento, a estrutura dos Códigos de Ajuste da Apuração do ICMS terá o **terceiro** caractere igual a **'0'**, o **quarto** caractere igual a **'9'** e o **quinto** caractere igual a '**2**'. Por exemplo:

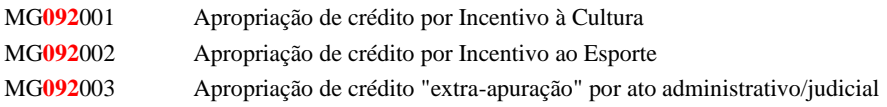

## 3.1.3 Créditos recebidos em transferência / retransferência

No caso de créditos acumulados de ICMS recebidos em transferência / retransferência, a estrutura dos Códigos de Ajuste da Apuração do ICMS terá o **terceiro** caractere igual a **'0'**, o **quarto** caractere igual a **'9'** e o **quinto** caractere igual a '5'. Por exemplo:

MG**095**001 - Crédito recebido por transf. de detentor de crédito de exportação;

MG**095**002 - Crédito recebido por transf. em pagamento de cotas / ações;

MG**095**003 - Crédito recebido por transf. para instalação / expansão;

MG**095**004 - Crédito recebido por transf. em pagamento de aquisição de mercadorias / ativo imobilizado;

MG**095**005 - Crédito recebido por transf. para pagamento de crédito tributário ;

MG**095**006 - Crédito recebido por transf. para pagamento de ICMS de importação;

MG**095**007 - Crédito recebido por transf. para abatimento de até 30% do saldo devedor;

MG**095**008 - Crédito recebido por transf. para abatimento até o limite do saldo devedor .

## **3.2 – Tabela 5.5 – Códigos de Tipos de Utilização de Créditos de ICMS. (Utilizados nos Registros 1210)**

Os códigos da **Tabela 5.5** foram concebidos com uma estrutura específica para cada tipo de utilização dos créditos de ICMS.

3.2.1 - Utilização para abatimento de saldo devedor

Os créditos de ICMS utilizados para abatimento de saldo devedor do contribuinte devem ser informados com "Códigos de Tipos de Utilização dos Créditos Fiscais do ICMS" onde o terceiro caractere é igual a **'0'**. Por exemplo:

MG**0**2 Utilização de crédito limitado para abatimento de saldo devedor. (lançamentos compatíveis com o Campo 98 da DAPI) MG**0**3 Utilização de crédito na apuração do ICMS Operações Próprias.

3.2.2 - Utilização para pagamento

Os créditos de ICMS utilizados para pagamentos devem ser informados com "Códigos de Tipos de Utilização dos Créditos Fiscais do ICMS" onde o terceiro caractere é igual a **'2'.** Por exemplo:

MG**2**3 Utilização de crédito para pagamento de ICMS importação de ativo imobilizado

### 3.2.3 - Utilização para transferência para terceiros

Os créditos de ICMS utilizados em transferência para terceiros devem ser informados com "Códigos de Tipos de Utilização dos Créditos Fiscais do ICMS" onde o terceiro caractere é igual a **'4'** ou **'5'** (lançamentos compatíveis com o Campo 73 da DAPI, conforme o caso). Por exemplo:

- MG**4**2 Crédito transferido para pagamento de cotas / ações
- MG**4**3 Crédito transferido para aquisição de ativo imobilizado
- MG**4**4 Crédito transferido para aquisição de material de construção
- MG**4**5 Crédito transferido para aquisição de mercadoria
- MG**4**6 Crédito transferido para distribuidor de energia/comunicação ou consorciado
- MG**4**7 Crédito transferido para estabelecimento de mesma titularidade situado no Estado
- MG**4**8 Crédito transferido para outro contribuinte mineiro
- MG**4**9 Crédito transferido para contribuinte mineiro p/ instalação ou expansão do estabelecimento
- MG**5**0 Crédito transferido para estabelecimento de mesma titularidade p/ pgto. de créd. tributário
- MG**5**1 Crédito transferido para outro contribuinte mineiro para pgto. de crédito tributário
- MG**5**2 Crédito transferido para outro contribuinte mineiro para pgto. de ICMS importação
- MG**5**3 Crédito transferido para contribuinte paulista Prot. ICMS 12/84

## 3.2.4 – Estornos:

Nos casos em que os créditos acumulados, recebidos em transferência, ou valores decorrentes de certificado ou outro documento devam ser estornados, deve ser informado o "Códigos de Tipos de Utilização dos Créditos Fiscais do ICMS":

MG81 Estorno

## **4 – Escrituração da apropriação, transferência e utilização de créditos acumulados.**

## **4.1 – Apropriação e recebimento em transferência dos créditos fiscais:**

Nas hipóteses previstas no RICMS, deverá ser apresentado o controle do acúmulo dos créditos de ICMS no **Registro 1200** da EFD, seguindo os procedimentos a seguir descritos.

O contribuinte deverá lançar, no **campo 2 "COD\_AJ\_APUR" do Registro 1200**, um dos códigos constantes da **Tabela 5.1.1** (Tabela de Códigos de Ajustes da Apuração do ICMS – Minas Gerais), conforme o caso.

## **4.1.1 – Lançamento no Registro 1200 – Controle de Créditos Fiscais – ICMS**

Deve ser apresentado um Registro 1200 para cada origem dos créditos de ICMS (códigos específicos da Tabela 5.1.1).

Tratando-se de créditos acumulados que compõem o saldo credor da conta corrente do ICMS de operações próprias, ou nos casos de valores decorrentes de certificado ou outro documento, o contribuinte deverá informar o valor total apropriado no **campo 04 "CRED\_APR"** do **Registro 1200,** onde o código de **"ajuste de apuração"** identifique a origem do crédito, conforme abaixo demonstrado:

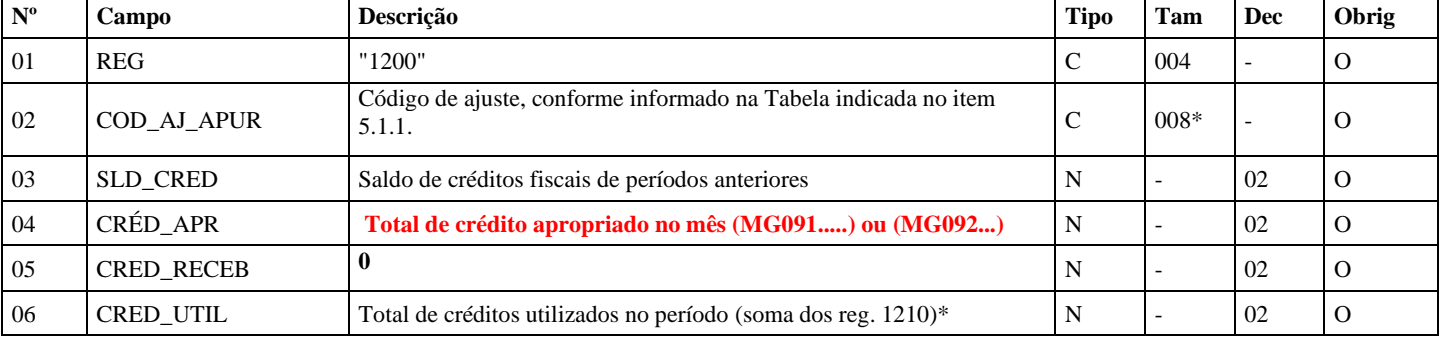

#### **REGISTRO 1200: CONTROLE DE CRÉDITOS FISCAIS – ICMS:**

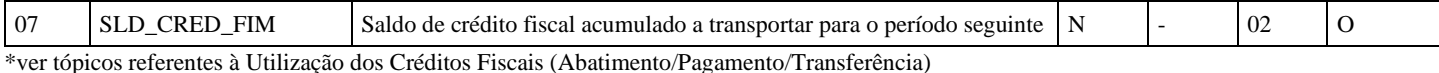

No caso de créditos acumulados de ICMS por recebimento em transferência/retransferência, o contribuinte deverá informar o valor total recebido no **campo 05 "CRED\_RECEB"** do **Registro 1200,** onde o código de **"ajuste de apuração"**  identifique a origem do crédito, conforme abaixo demonstrado:

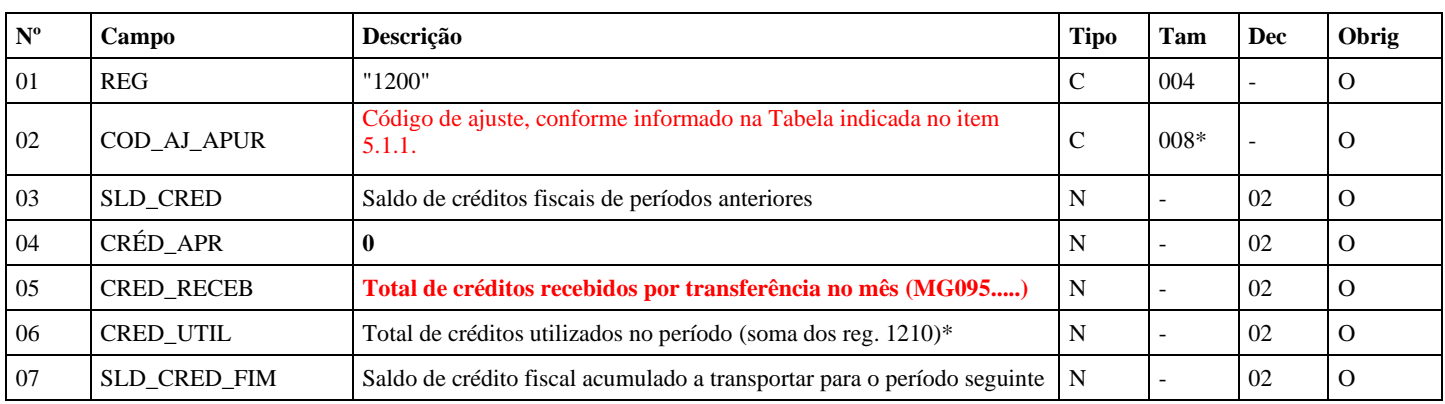

\*ver tópicos referentes à Utilização dos Créditos Fiscais (Abatimento/Pagamento/Transferência)

#### **4.2 – Utilização dos créditos de ICMS:**

Os créditos fiscais acumulados poderão ser utilizados nas formas previstas na legislação. A utilização desses créditos está vinculada à sua origem e deverá ser apresentada no controle "extra-apuração".

Assim, os demonstrativos das utilizações serão feitos nos Registros 1210, filhos do Registro 1200, da respectiva "conta corrente" (extra-apuração).

#### **4.2.1 – Lançamento no Registro 1210 da EFD – Utilização dos Créditos de ICMS:**

O contribuinte deverá lançar, no **campo 2 "TIPO\_UTIL" do Registro 1210**, um dos códigos constantes da Tabela 5.5 (Tipos de Utilização dos Créditos Fiscais do ICMS – Minas Gerais).

Cada **operação** de utilização dos créditos deve ser apresentada em um registro 1210 e o valor correspondente deverá ser informado no campo "04 - VL\_CRED\_UTIL" do respectivo Registro 1210.

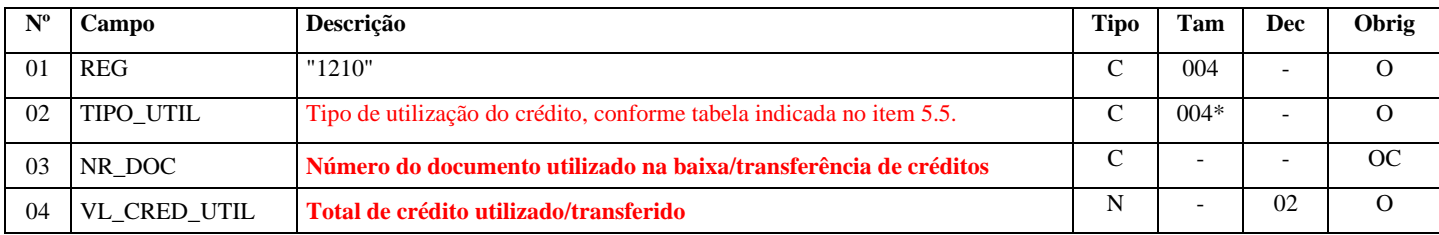

REGISTRO 1210: UTILIZAÇÃO DE CRÉDITOS FISCAIS – ICMS.

O somatório dos valores dos campos 04 destes registros deve corresponder ao informado no campo 06 do registro 1200.

# **5 – Efeitos da informação do tipo de utilização dos créditos de ICMS na apuração do imposto (Bloco E da EFD).**

Quando aplicáveis, os efeitos da utilização dos créditos devem ser levados para a apuração, apresentada no Bloco E da EFD, utilizando-se de "**Ajustes de Apuração**" ou "**Ajuste de Documento**", como os indicados abaixo:

## **5.1 – Exemplos de "Ajustes de Apuração" aplicáveis:**

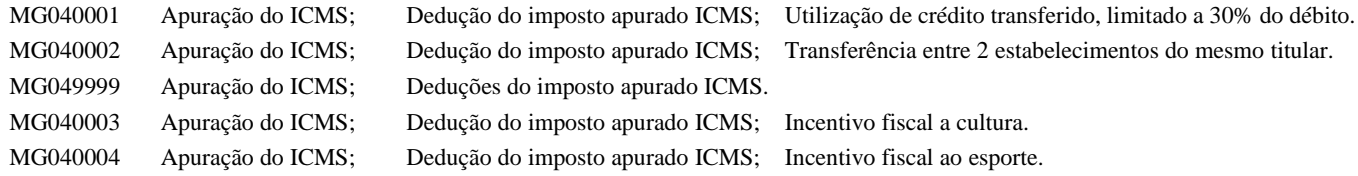

## **5.2 – Exemplo de "Ajustes de Documento" aplicável:**

MG10990002 Outros créditos; Op.Própria; Resp.: Informativo; Apur.: Informativo; Mercadoria; Transf. Crédito.

## **6 – Exemplos práticos de lançamentos**

### **6.1 – Incentivo à Cultura ou Incentivo ao Esporte:**

Para escriturar o direito ao crédito, recebido através do certificado, deverá ser utilizado o registro 1200 - CONTROLE DE CRÉDITOS FISCAIS – ICMS para cada tipo de incentivo:

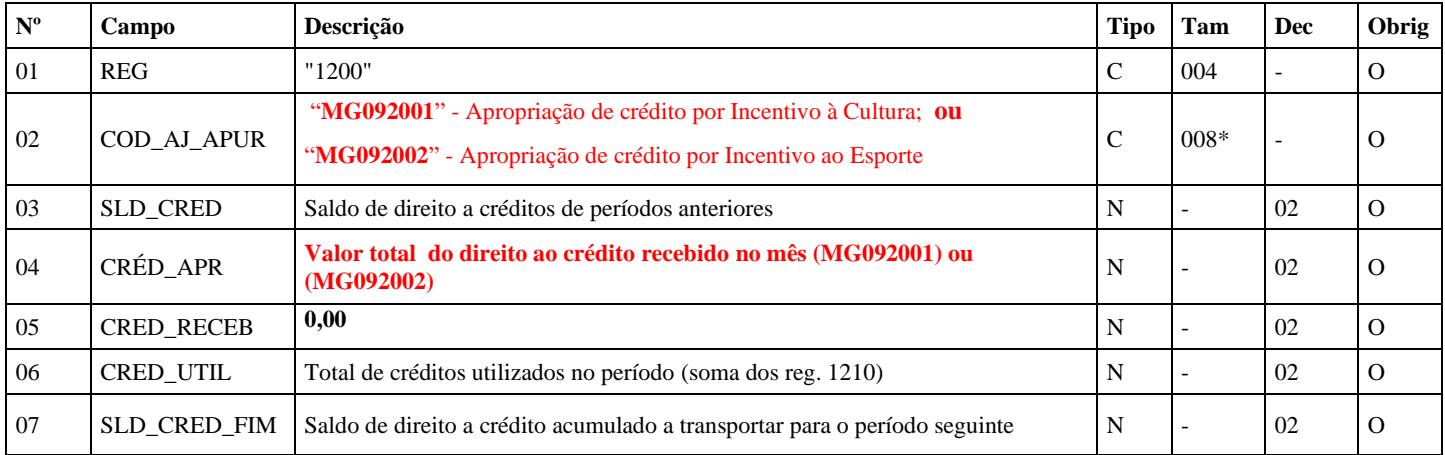

## O número do certificado deverá ser informado no registro E115 - INFORMAÇÕES ADICIONAIS DA APURAÇÃO – VALORES DECLARATÓRIOS:

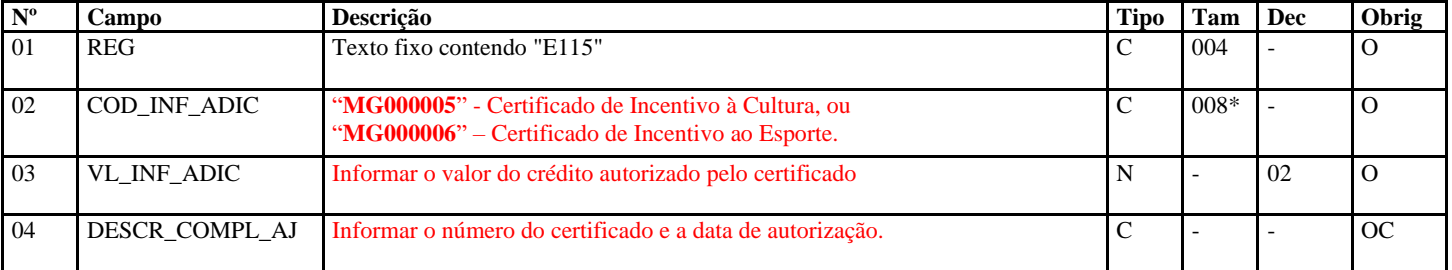

#### Para a dedução do valor do ICMS a pagar, deverá ser utilizado o registro 1210:

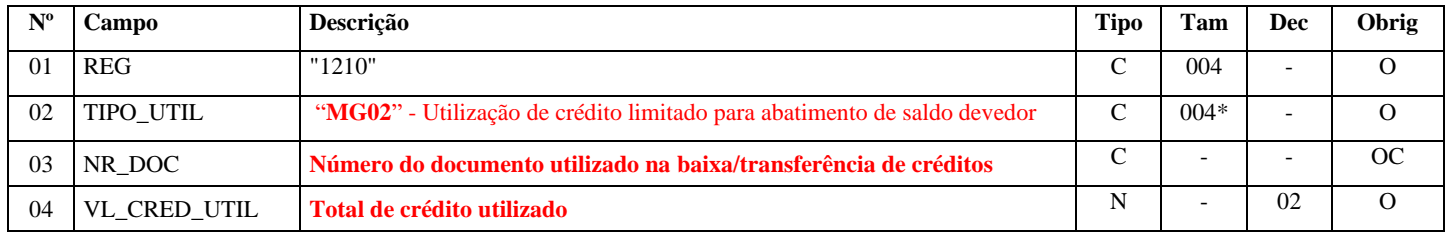

Para gerar o efeito na apuração do ICMS, deverá ser informado, também, no registro E111 - campo 02 = "MG040003" - Apuração do ICMS; Dedução do imposto apurado; Incentivo fiscal à cultura, ou "MG040004" -Apuração do ICMS; Dedução do imposto apurado; Incentivo fiscal ao esporte; e campo 04 com o valor correspondente à dedução informado no registro 1210;

## **6.2 – Lançamento de crédito acumulado por exportação transferido para outro contribuinte mineiro:**

Contribuinte mineiro possui saldo credor anterior acumulado advindo de exportação há mais de três meses consecutivos, deve informar o registro 1200 respectivo. Efetua transferência para outro contribuinte, e informa a utilização do crédito no registro 1210 correspondente:

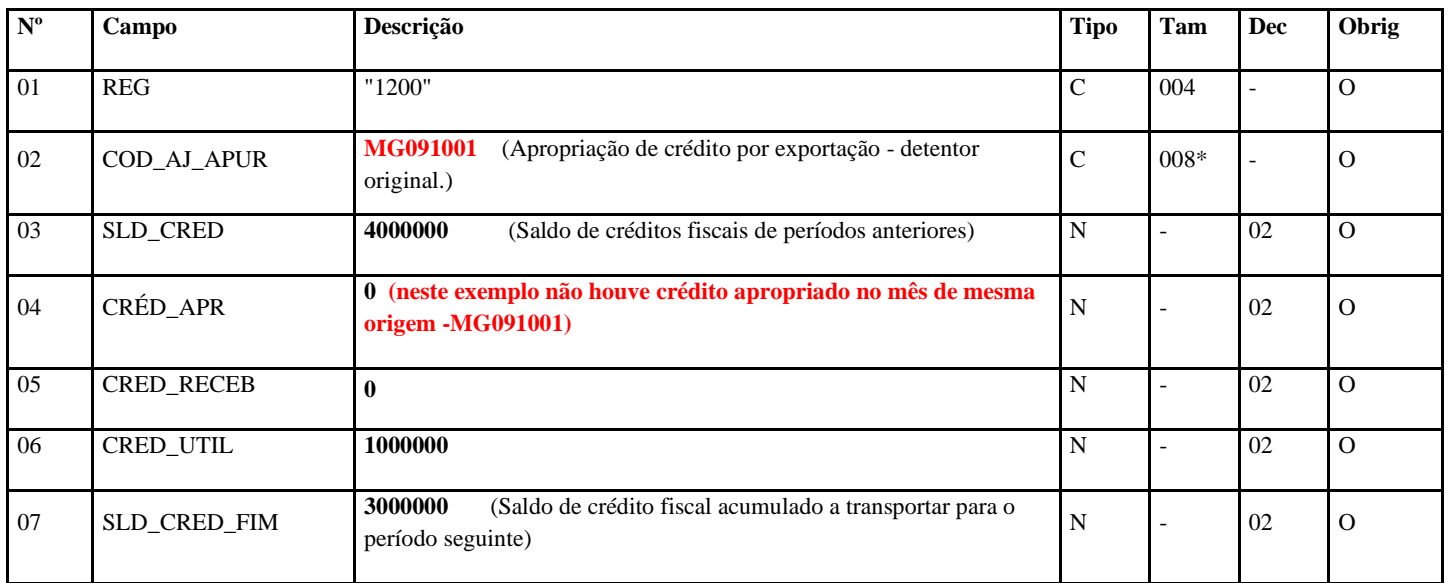

## **REGISTRO 1200: CONTROLE DE CRÉDITOS FISCAIS – ICMS:**

## **REGISTRO 1210: UTILIZAÇÃO DE CRÉDITOS FISCAIS – ICMS.**

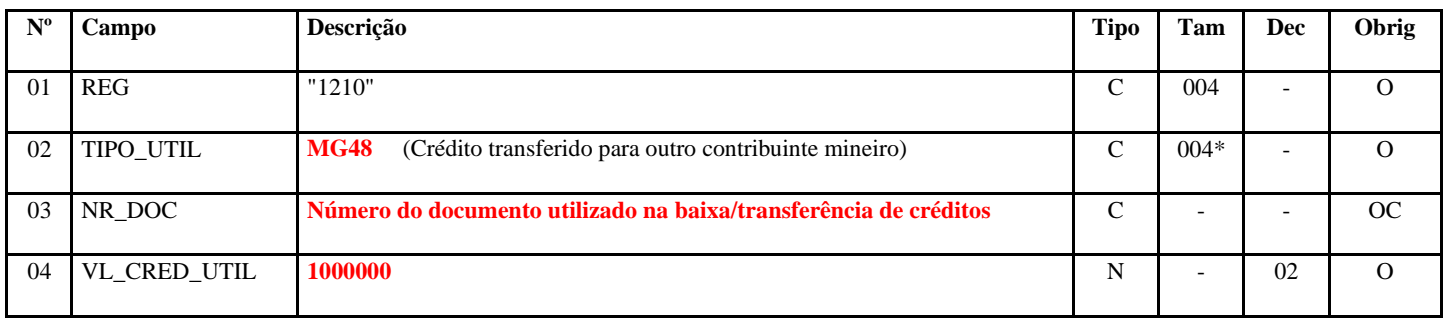

Neste caso, para efetivação do débito transferido (R\$10.000,00) na apuração do contribuinte exportador, deverá ser lançado o ajuste de documento referente à Nota Fiscal de transferência através do registro C197 com o código MG40990002 (Outros débitos; Op.Própria; Resp.: Informativo; Apur.: Informativo; Mercadoria; Transf. Crédito).

## **Observações em relação ao acúmulo de crédito citado no Art. 1º, III da Resolução Nº 4.757:**

- O saldo acumulado, conforme Art. 1º, III da Resolução Nº 4.757, DE 24 DE MARÇO DE 2015, será lançado no próprio mês em que foi apurado, isto é, no mês em que se completa 3 meses de acúmulo de crédito. Exemplo: primeiro saldo credor em maio, então, se permanecer credor até julho, neste mês deverá ser controlado extra apuração na EFD através do Registro 1200.
- A partir do primeiro mês subsequente ao lançamento do acúmulo de crédito extra apuração, isto é, no quarto mês em que estiver apresentando saldo credor, o contribuinte utilizará o Registro 1200 para informar o acréscimo de saldo credor, que será a variação positiva entre o novo saldo credor e o saldo credor acumulado informado no campo '03' (Saldo de créditos fiscais de períodos anteriores) do 1200.
- A partir do primeiro mês subsequente ao lançamento do acúmulo de crédito extra apuração, isto é, do quarto mês em diante o contribuinte informará no 1210 a redução mensal do saldo credor, que será a variação positiva

entre o saldo credor acumulado informado no campo '03' (Saldo de créditos fiscais de períodos anteriores) do 1200 e o saldo credor do período de apuração a ser declarado na EFD.

- No Registro 1200 deve-se criar um conta corrente para cada Origem de Crédito Acumulado. Suponhamos que três foram os seguintes motivos de acúmulo de crédito: apropriação de crédito por exportação (MG091001); por saída com diferimento (MG091002); e por saída com alíquota inferior à alíquota de entrada (MG091004). Então, deveria ser utilizado esses 3 Ajustes de Apuração para apropriação dos créditos acumulados no Registro 1200. Nesse caso, o acréscimo de saldo credor ou sua redução deverá ser proporcional com base em algum critério de rateio de modo que ele informe essa alteração proporcionalmente em cada controle extra EFD por Origem de Crédito Acumulado no 1200, exemplo de critério: proporção das saídas.
- O Acúmulo de Crédito para formação de estoque, código MG091009, deve ser utilizado para compras eventuais que realmente justifiquem esse tipo de acúmulo, exemplo: formação de estoque em razão da constituição da empresa, compras em dias que antecedem datas como "Black Friday", dia das mães, e Natal.

### **Alterações promovidas pela versão 2022.01:**

**Item 3.1.1**: inclusão códigos MG091014 a MG091016.